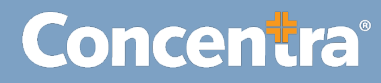

### Participant Management: Adding a Participant – Quick Guide

### **How to Manage the Participants in Your Company**

The CMCA Portal lets you manage the Participants in your testing program.

#### **Participant Management – Adding a Participant**

Use the following steps to add a new participant and document clearinghouse consent.

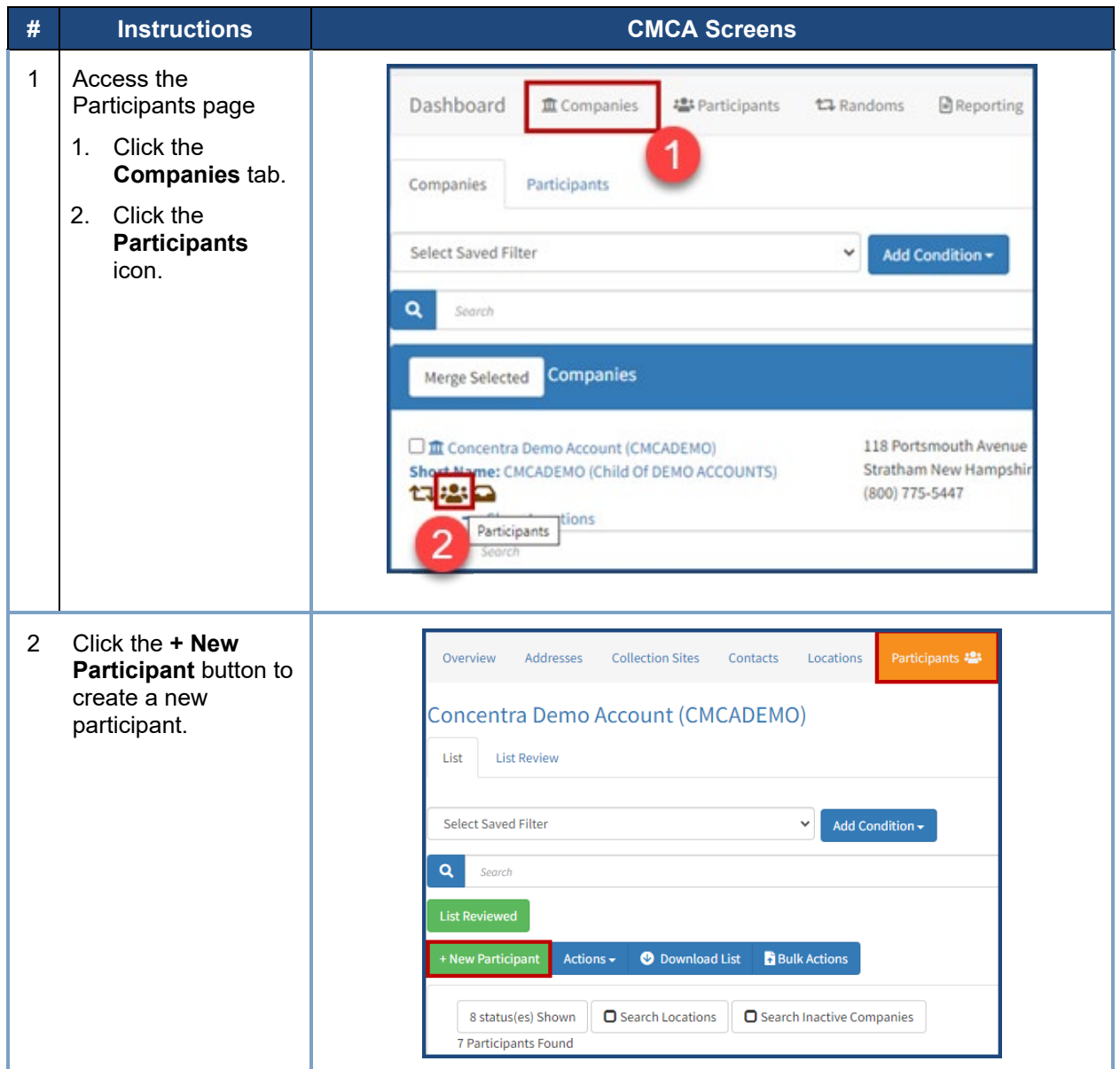

![](_page_1_Figure_1.jpeg)

![](_page_2_Picture_163.jpeg)

![](_page_3_Figure_1.jpeg)

![](_page_4_Figure_1.jpeg)

![](_page_5_Figure_1.jpeg)